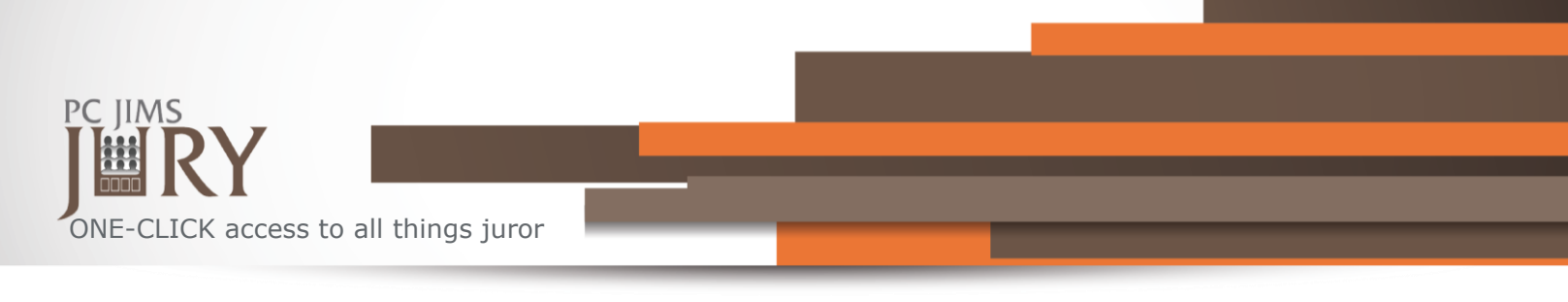

## The Jury Hub

- View all juror and status information in one location
- **One-click** access to all functions pertaining to a juror
- Double-click juror's name to easily update, i.e., "mileage to the courthouse" or "address changes"
- **One-click** to Add/Edit jurors
- Take roll call in the courtroom or back at your desk

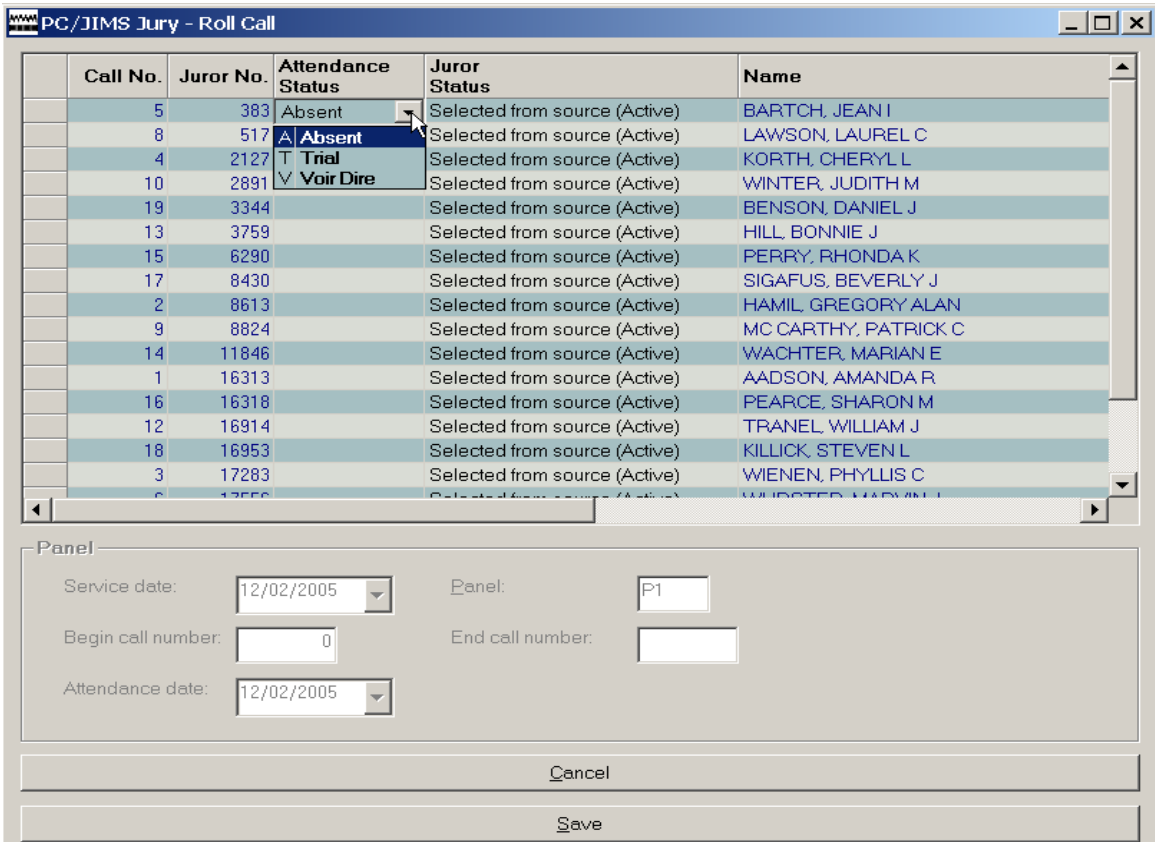

• **Flexible searches** – i.e., search by Service Date Pull up a group of jurors by their service date and mark their attendance for each court date.

## *NOW!!!* **Send texts. Cut down on calls.**

Automatically send texts to update potential jurors. They enter their mobile number to receive texts. PC JIMS Jury does the rest. (Text sending requires the clerk acquire a redoxygen.com account/service.)

## **Custom Jury documents** (PC JIMS Courts Document Generator/Notice Generation required)

Stop purchasing Jury Summons and start producing your own custom summons/questionnaires. Print in batch for any jury panel.

## **Reports**

Use your PC for easy View & Print. Reports can be saved to PC for future retrieval.

For more information or to request a quote, please call Goodin Associates, Ltd. Ask for Kurt Facco.